#### --------------------------------------------------

#### **Learnings from Course (UDEMY - OC - Cucumber BDD)**

- a. Waterfall model
- b. Agile Software Development
- c. TDD and BDD
- d. BDD practices
	- i. Discovery Workshop
	- ii. Example Mapping
	- iii. Formulation
	- iv. Automation
- e. BDD Terminologies
	- i. Ubiquitous language
	- ii. Scenarios and Examples
	- iii. Acceptance Criteria
	- iv. Executable Specifications
	- v. Living Documentation
- f. Gherkin syntax
	- i. Feature
	- ii. Rule
	- iii. Scenario
	- iv. Given, When, Then, And, But
	- v. Scenario Outline
	- vi. Background
- g. Gherkin Anti-Pattern
- h. Configure -> Convert to Cucumber Project
	- i. Navigate from Steps written in Feature files to Step Definitions in Java file
- i. Runners:
	- i. TestNG: Supports Scenarios in parallel
		- 1. <https://github.com/cucumber/cucumber-jvm/tree/main/testng>
	- ii. JUnit: Supports Features in parallel
	- iii. Maven Command Line: Supports Scenarios in parallel
		- 1. <https://cucumber.io/docs/cucumber/api/>
- j. Cucumber Options:
	- i. Plugin pretty, html:target/cucumber.html
	- ii. Snippets CAMELCASE
	- iii. Dry Run
	- iv. Monochrome
	- v. Tags
	- vi. Glue and Feature Paths
- k. Regular and Cucumber Expressions:
	- i. <https://cucumber.io/docs/cucumber/cucumber-expressions/>
	- ii. <https://github.com/cucumber/cucumber-expressions#readme>
- iii. [https://github.com/cucumber/cucumber-expressions/blob/main/java/heu](https://github.com/cucumber/cucumber-expressions/blob/main/java/heuristics.adoc) [ristics.adoc](https://github.com/cucumber/cucumber-expressions/blob/main/java/heuristics.adoc)
- iv. **Parameters types supported in Cucumber expressions**
	- 1. Pre-Defined Parameter Type
	- **2. Custom Parameter Type**
- v. Optional Text
	- 1. 2 product $(s)$
- vi. Alternative Text
	- 1. product/cart

## **l. DataTable:**

- i. Single Row with No Header
- ii. Multiple Rows with No Header
- iii. Rows with No Header DataTable Type
- iv. Single Row with Header
- v. Multiple Rows with Header
- vi. Row with Header DataTableType
- vii. Single Column with No Header
- viii. Single Column with Header
- ix. Single Column with No Header DataTable Type
- x. Single Column with Header DataTable Type

### **m. Hooks:**

- i. @BeforeAll, @Before, @After, @AfterAll
- ii. Ordered
- iii. Tagged
- iv. BeforeStep and AfterStep
- **n. Tags:**
	- i. Tags Inheritance and Execution
	- ii. Tag Expressions

# **o. Anti-Patters in Automation framework**

### **p. Automation framework must be**

- i. Maintainable
- ii. Readable
- iii. Scalable

# **q. Dependency Injection**

- i. Pico-Container (No ThreadLocal this time for parallel execution)
- **r. Reporting**
	- i. Local
	- ii. Cloud

### **s. Maven commands for Execution:**

# **i. mvn clean test**

- 1. This will execute with default env (Stg) and browser (Edge)
- **ii. mvn clean test -Denv=INT -Dbrowser=firefox**
	- **1.** This will execute with on Int and Firefox browser

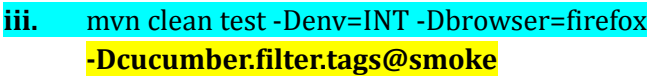

**1.** This will execute with on Int and Firefox browser and scenarios tagged as smoke

**========1\_Introduction==========**

**-----------------------------------------**

**-----------------------------------------**

**BDD Myths** 

- **Using Cucumber means you are doing BDD**  $\bullet$
- Discovery workshops are not needed to do BDD  $\bullet$
- The business should write the Gherkin  $\bullet$
- Converting manual tests to scenarios means you're doing  $\bullet$ **BDD**
- You can automate scenarios after the code is implemented

**1.**

# **THE BRIEF HISTORY OF BDD**

**THE WATERFALL MODEL AGILE SOFTWARE DEVELOPMENT WHERE AGILE FALLS SHORT TDD THE BIRTH OF BDD WHAT IS BDD AGILE WITH BDD & TDD** 

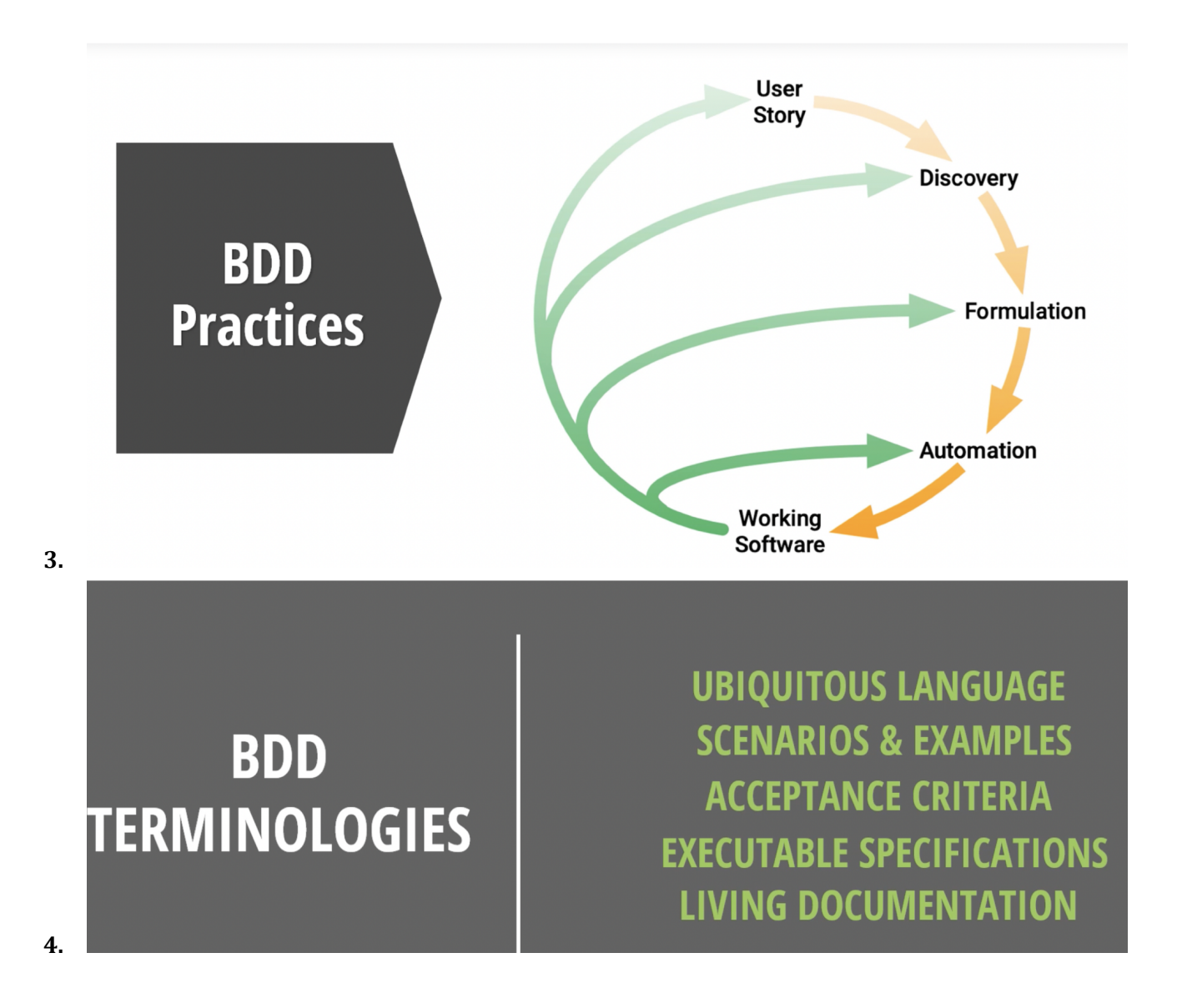

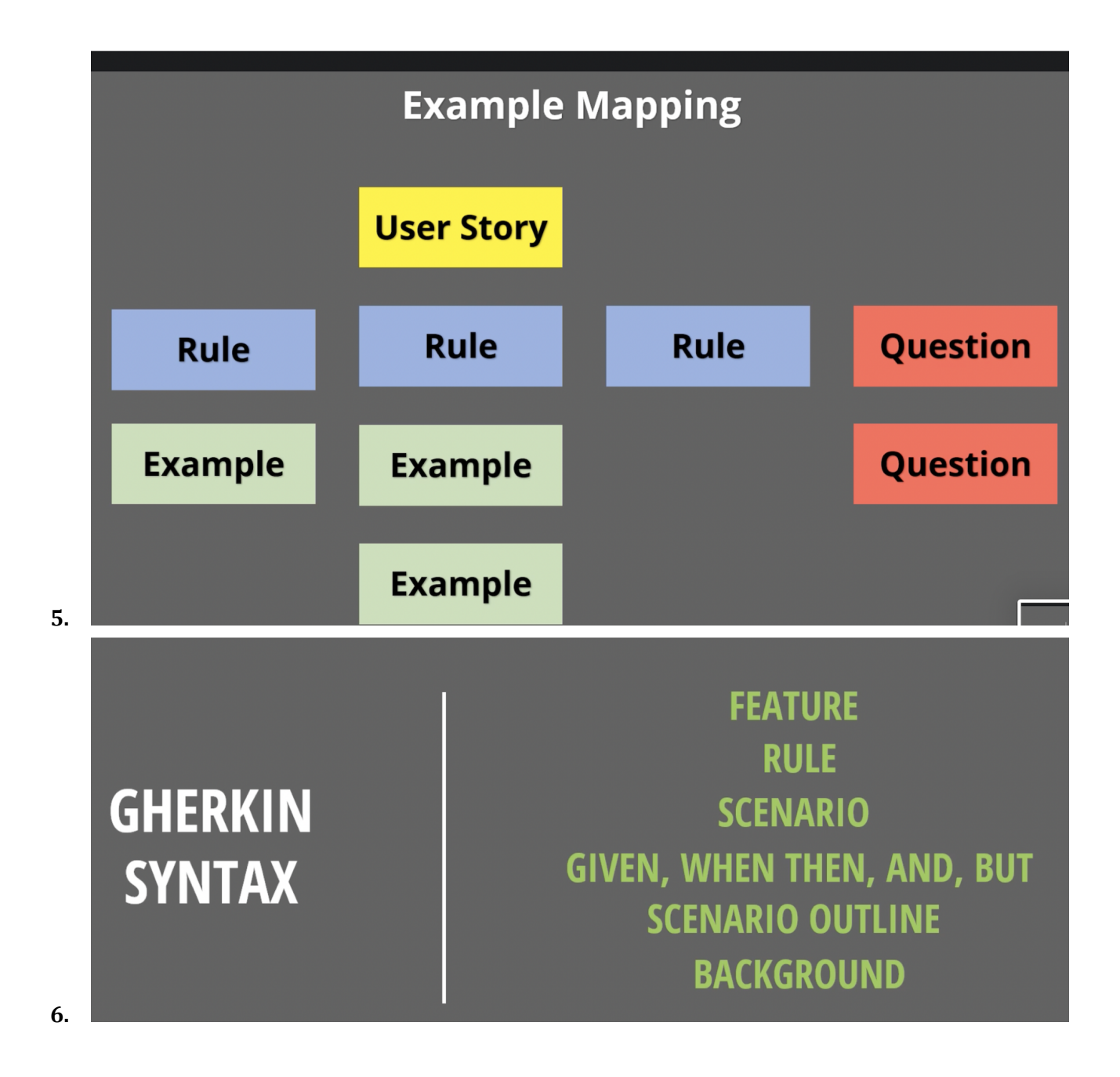

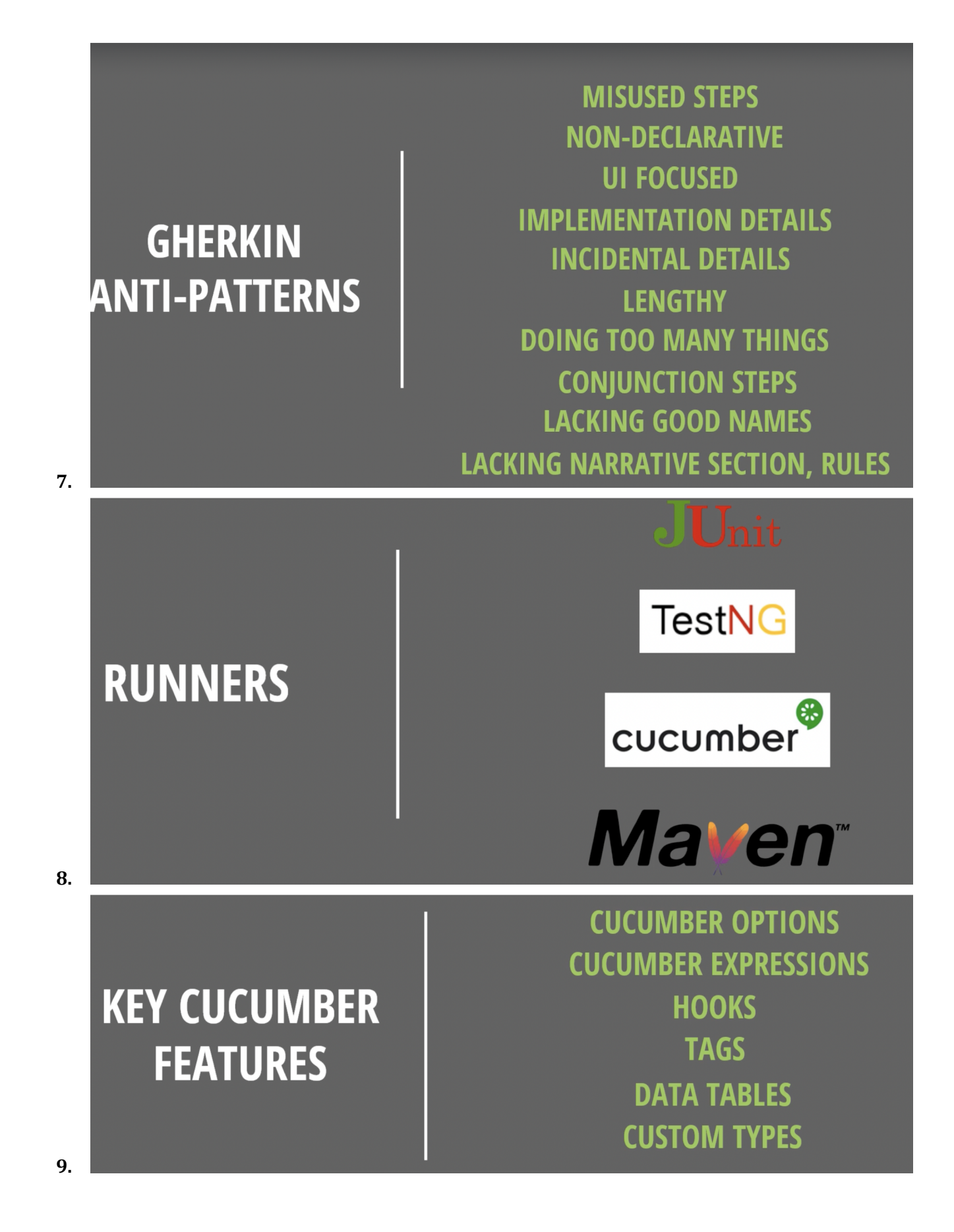

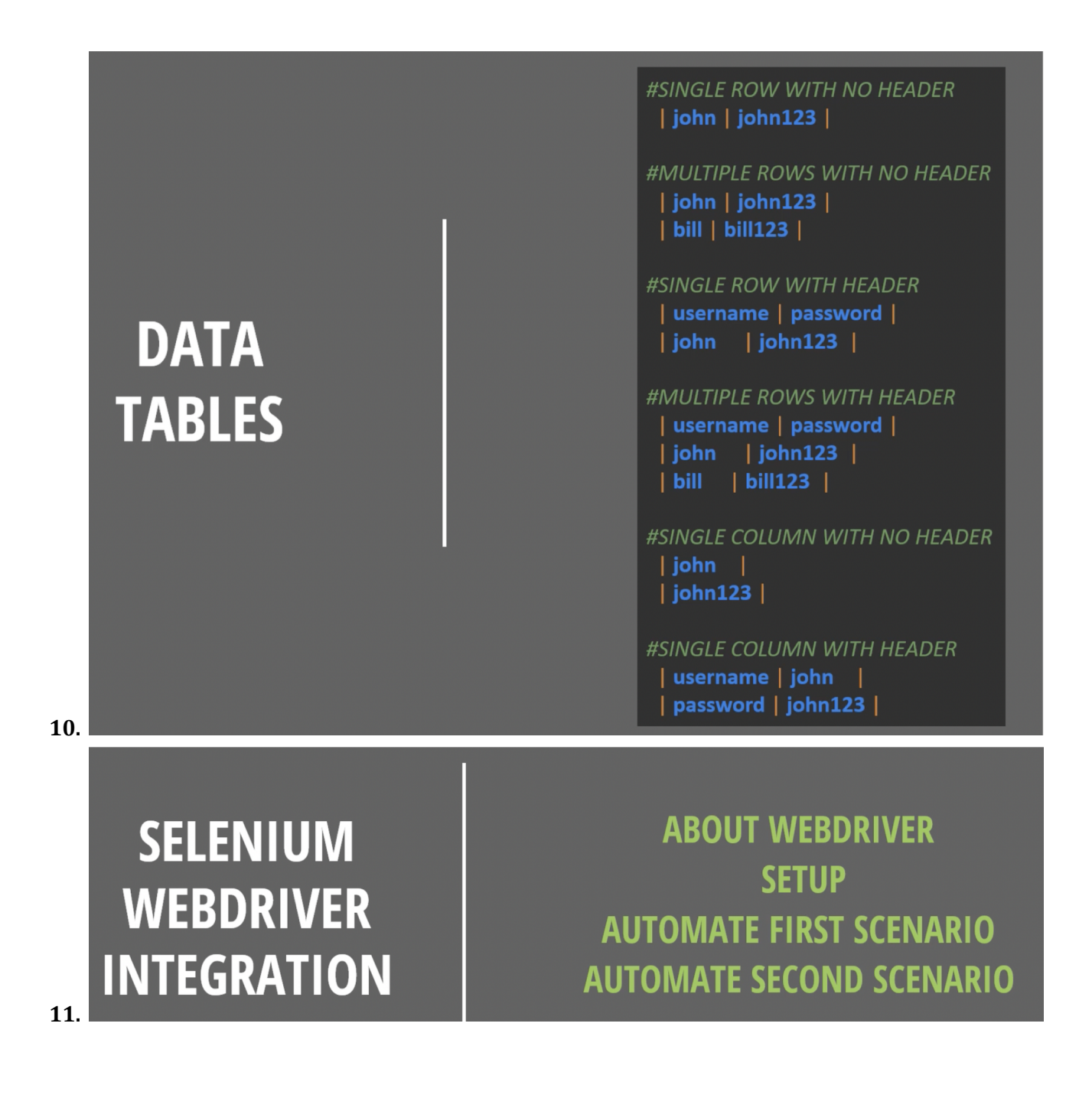

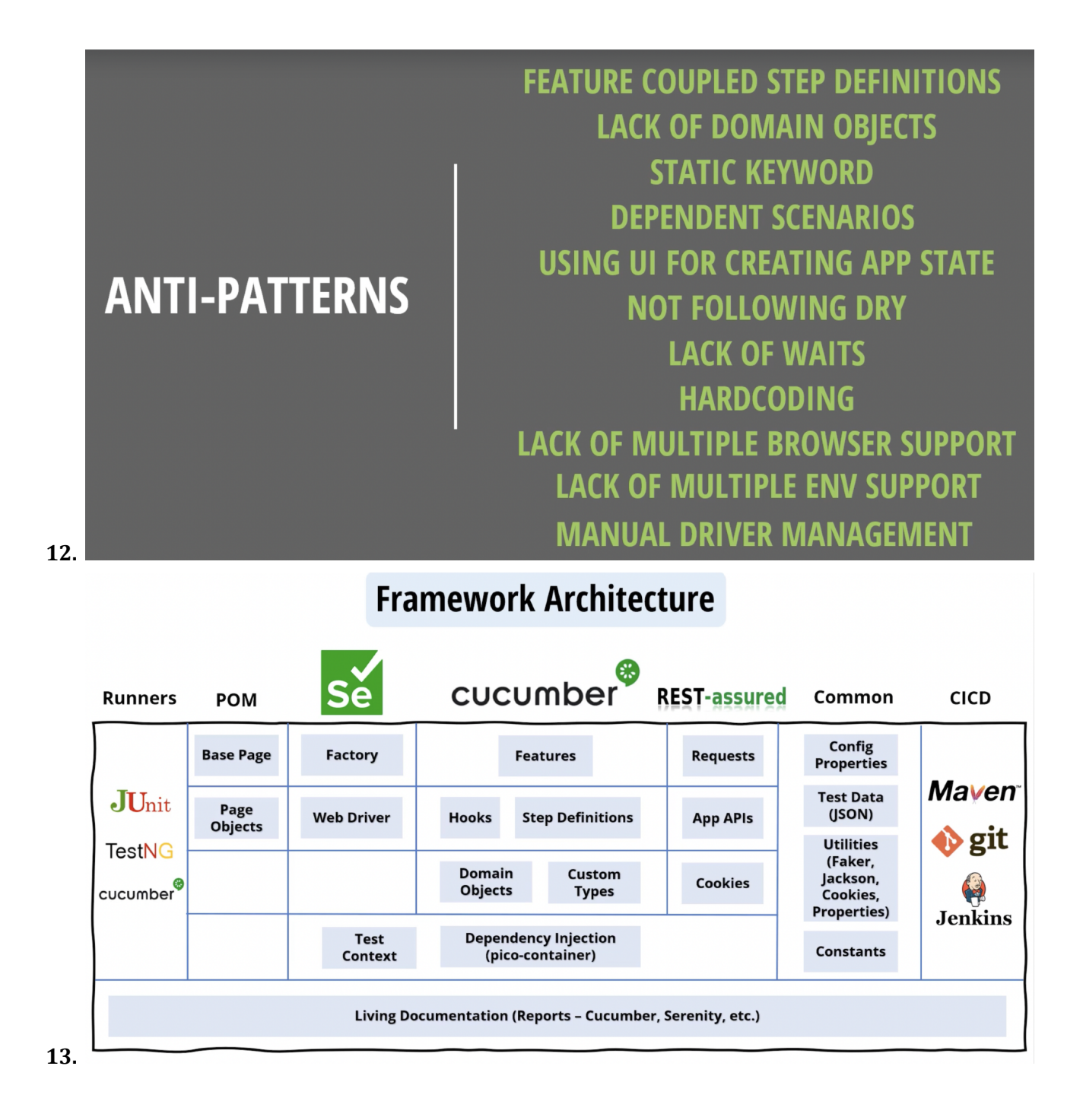

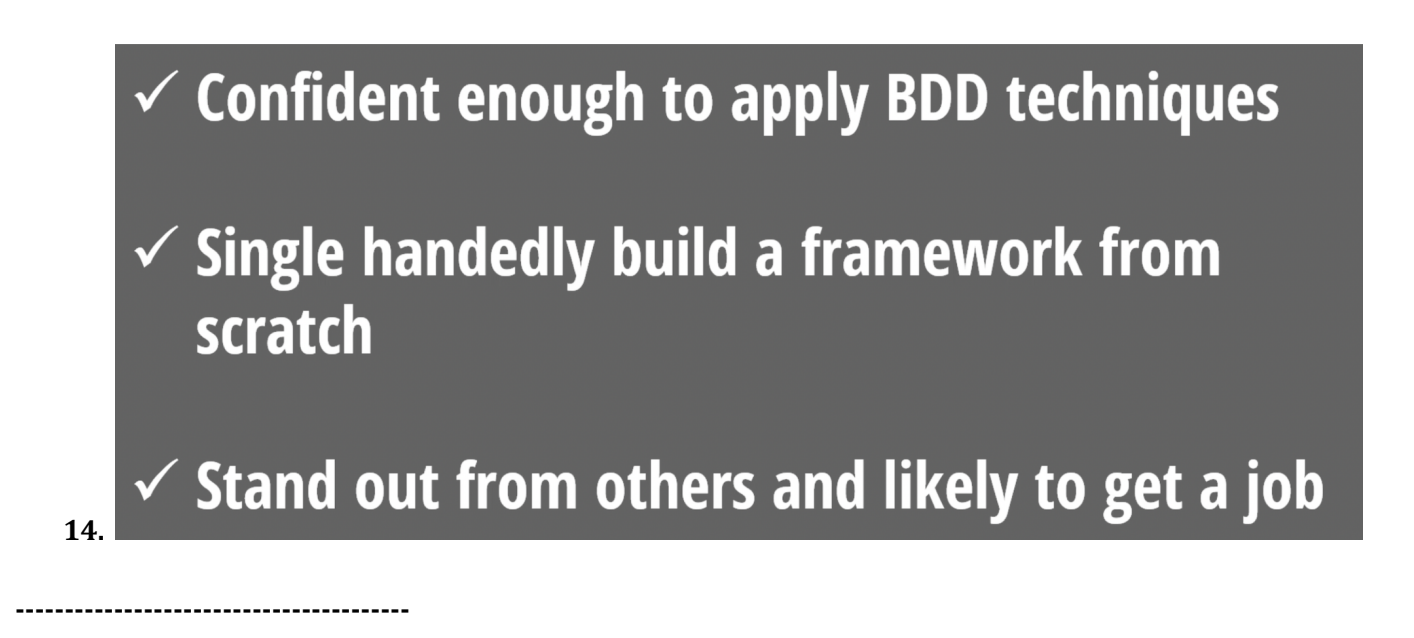